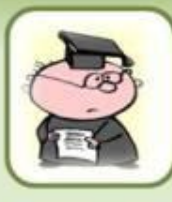

#### **Домашнее задание:**

# **§2 (с. 13-14, 16-17) РТ: № 14,15,16, 23**

**ИНФОРМАТИКА** 

Вином

Л.Л. Босова **IO** figrow

2014 г.

Кутепова Н.В, МОАУ «СОШ №4 г.Соль- Илецка Оренбургской обл.»

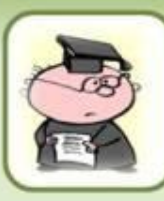

## **Проверка домашней работы, повторение:**

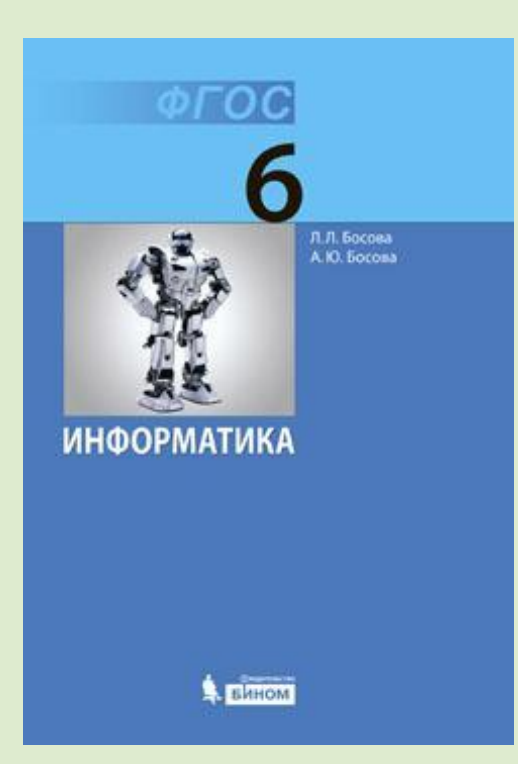

# **РТ: № 1, 2, 5, 8**

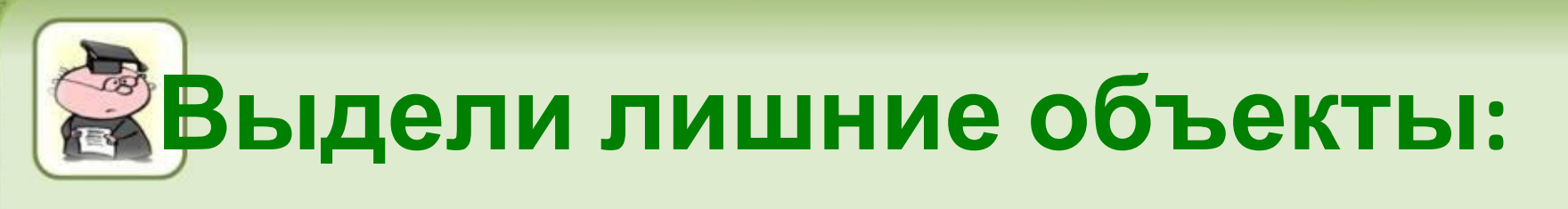

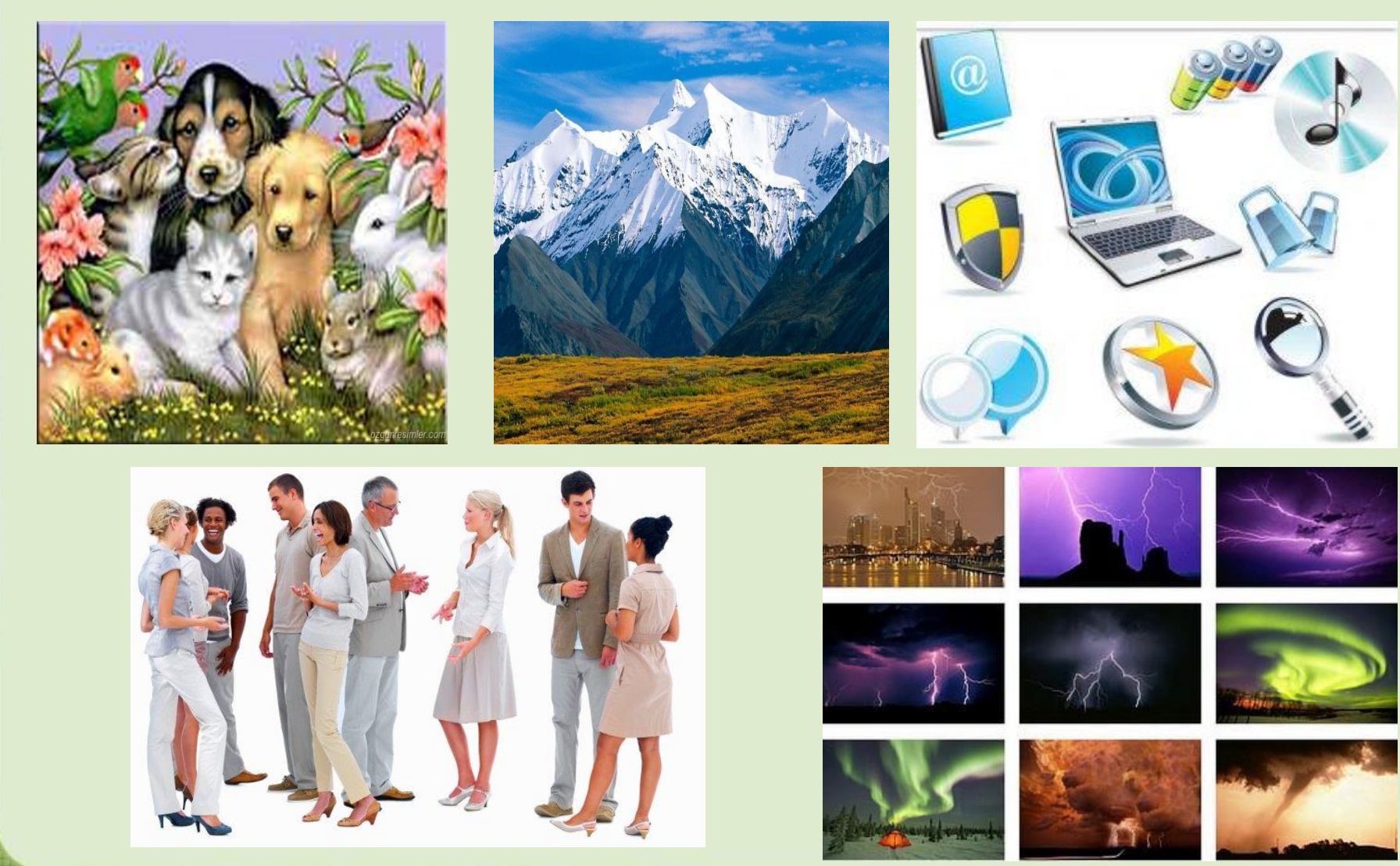

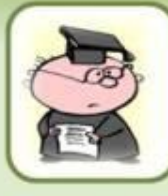

**Тема урока:**

# **«Компьютерные объекты»**

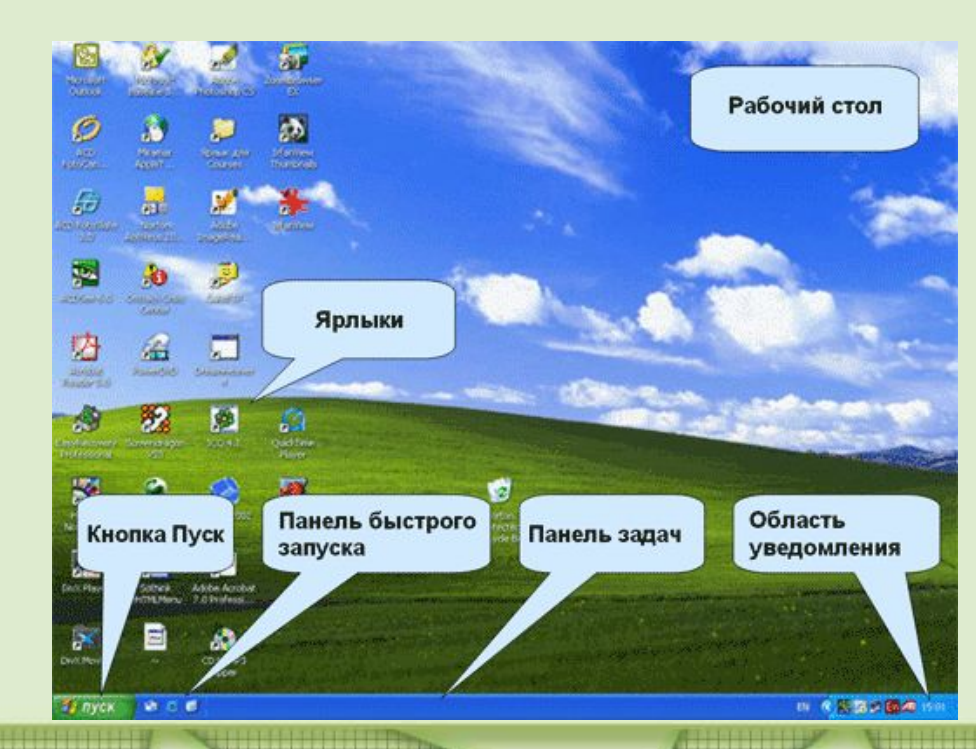

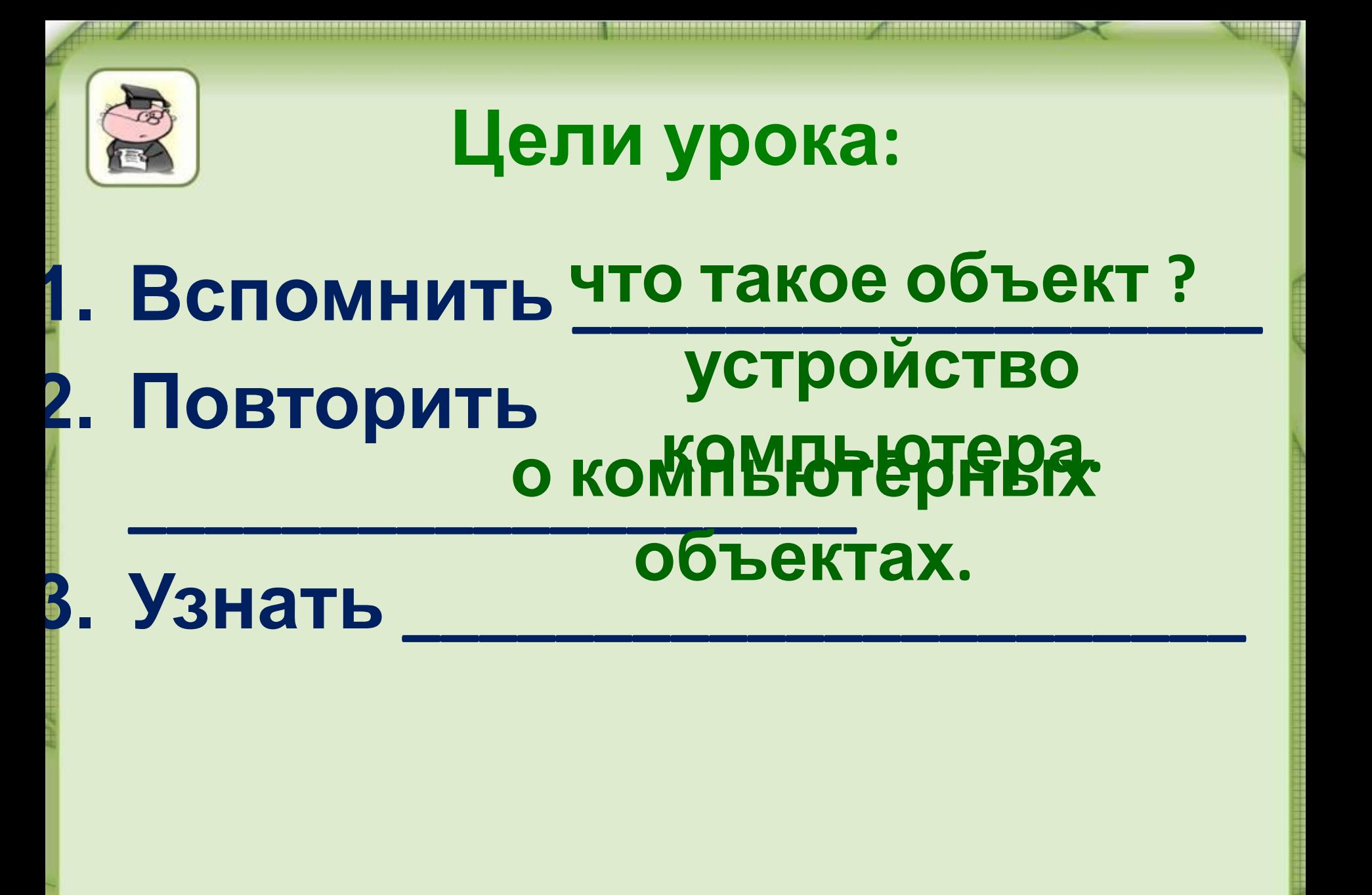

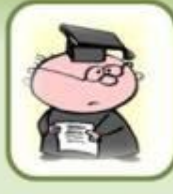

**Вспомни:**

**1. Что такое объект? 2. Какие имена бывают у объектов? 3. Что относится к свойствам**

**объекта?**

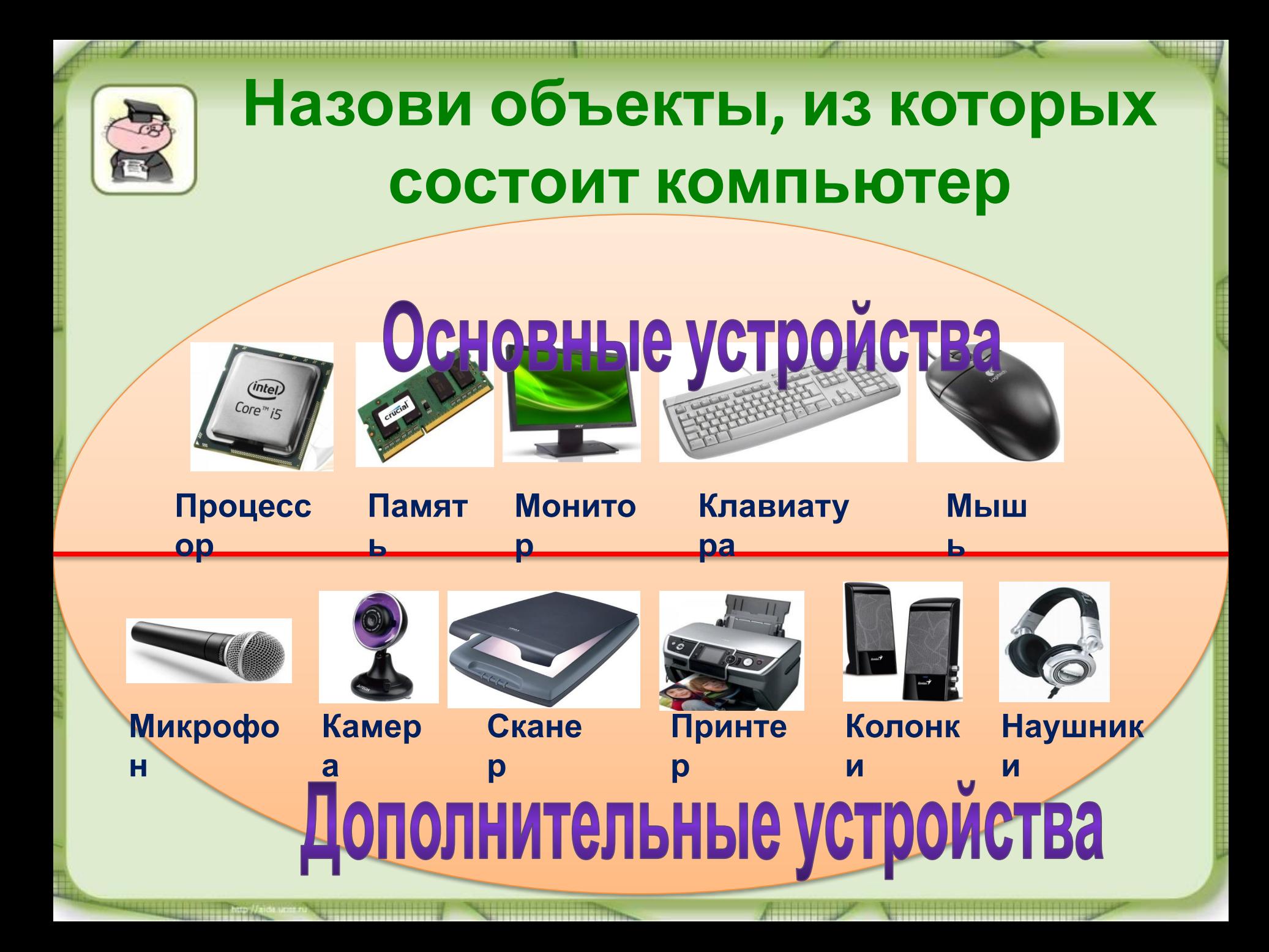

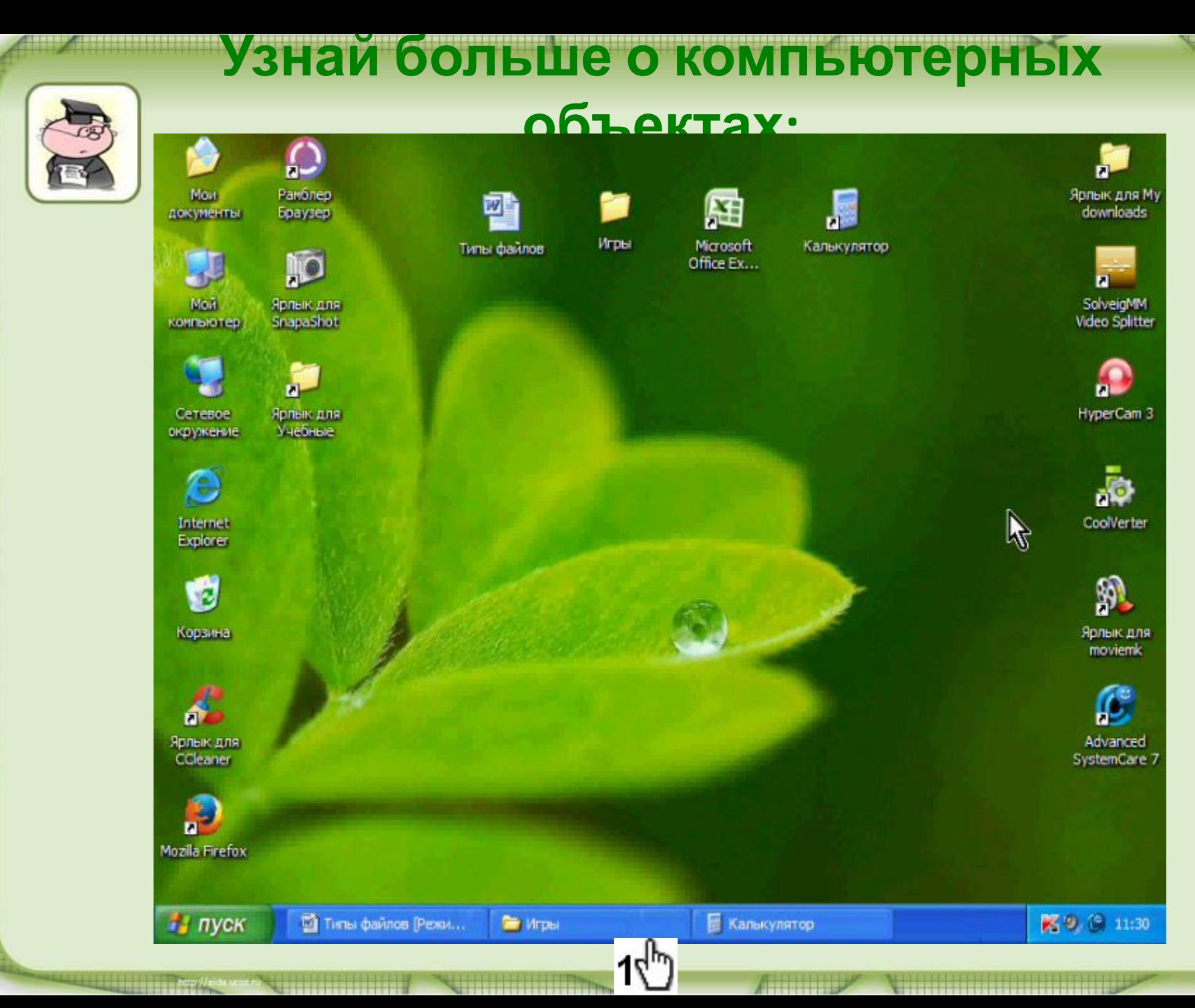

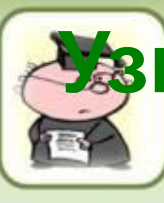

**Узнай больше о важных компьютерных объектах: файлах и папках.**

## **Группа №1 Группа №2**

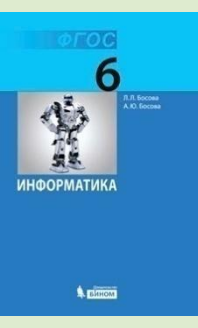

2014 г.

**§2 с. 12 Файл, имя файла.**

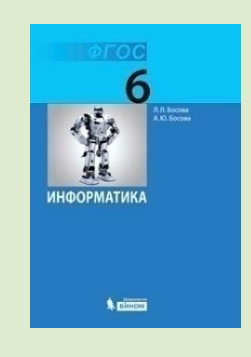

**§2 с. 13, 16 – 17 Виды файлов, их свойства и отображение.** 

**Группа №3**

**A** EUROM

**§2 с. 13-14 Действия с файлами и папками.**

Кутепова Н.В, МОАУ «СОШ №4 г.Соль- Илецка Оренбургской обл.»

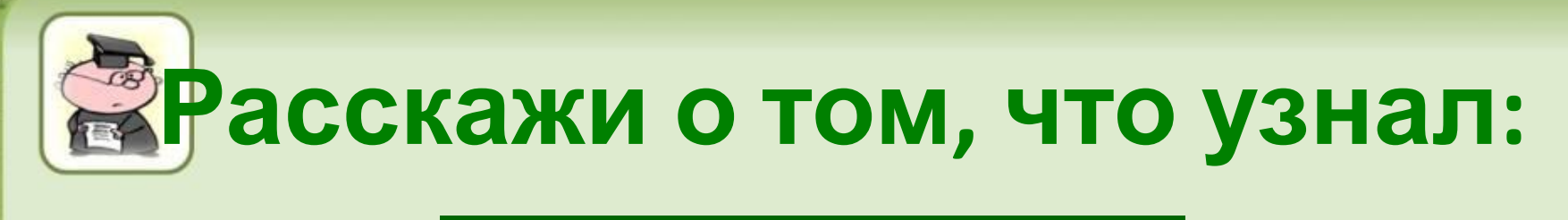

### **Группа №1**

Имя файла, как правило, состоит из двух частей, разделенных точкой: собственно имени файла и расширения.

В некоторых операционных системах имя файла может включать до 255 символов, причём в нём можно использовать буквы национальных алфавитов и пробелы. Расширение имени файла записывается после точки и обычно содержит 3 символа.

В ОС Windows в имени файла запрещено использование следующих символов: «\», «/», «:», «\*», «?», «¨», «<», «>», «|».

В ОС Linux в имени файла допустимы все символы, кроме «/».

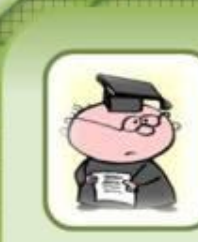

## Расскажи о том, что узнал: <u>Группа №2</u>

Файл характеризуется такими свойствами как тип, размер, дата создания, дата последней модификации.

Существует большое количество типов файлов. Вот некоторые из них:

- текстовые документы имеют расширения  $txt, doc, rtf, odt;$
- графические файлы, содержащие изображения; их расширения — bmp, jpg и др.;
- звуковые файлы, содержащие голоса и музыку; их расширения — wav, mid, mp3 и др.

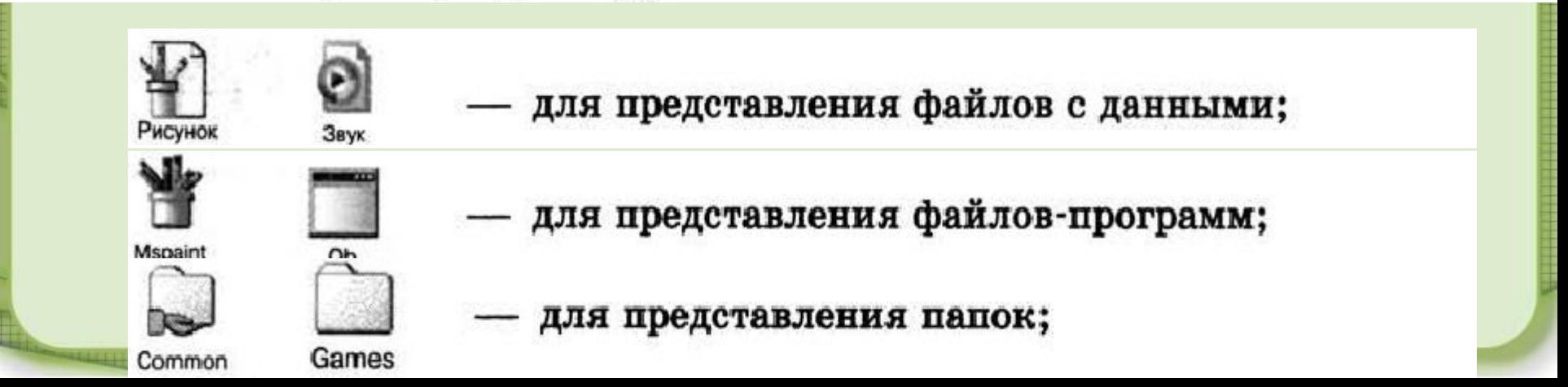

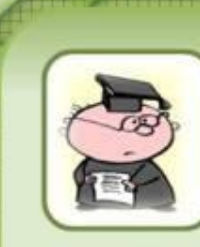

# **Расскажи о том, что узнал:**

#### **Группа №3**

Во время работы на компьютере с файлами и папками чаще всего проводятся такие действия (операции), как модификация, копирование, удаление и перемещение.

При работе с файлами не следует:

- удалять файл, точно не выяснив, обязательно ли это следует делать;
- давать файлу имя, которое не поясняет его содержание; ٠
- сохранять файл в той папке, где его потом будет трудно найти;
- удалять или перемещать файлы, находящиеся в папках прикладных программ - это может привести к тому, что программы перестанут работать.

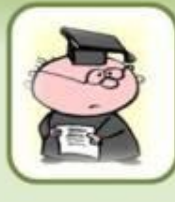

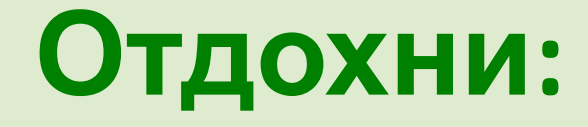

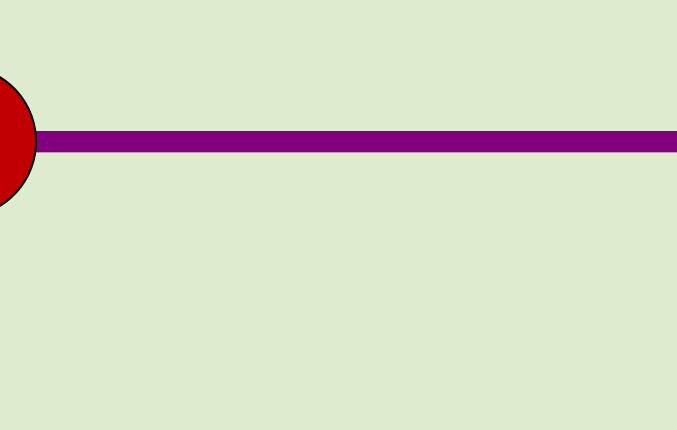

<u> The Communication of the Communication of the Communication of the Communication of the Communication of the Communication of the Communication of the Communication of the Communication of the Communication of the Commun</u>

**TELECORETICI** 

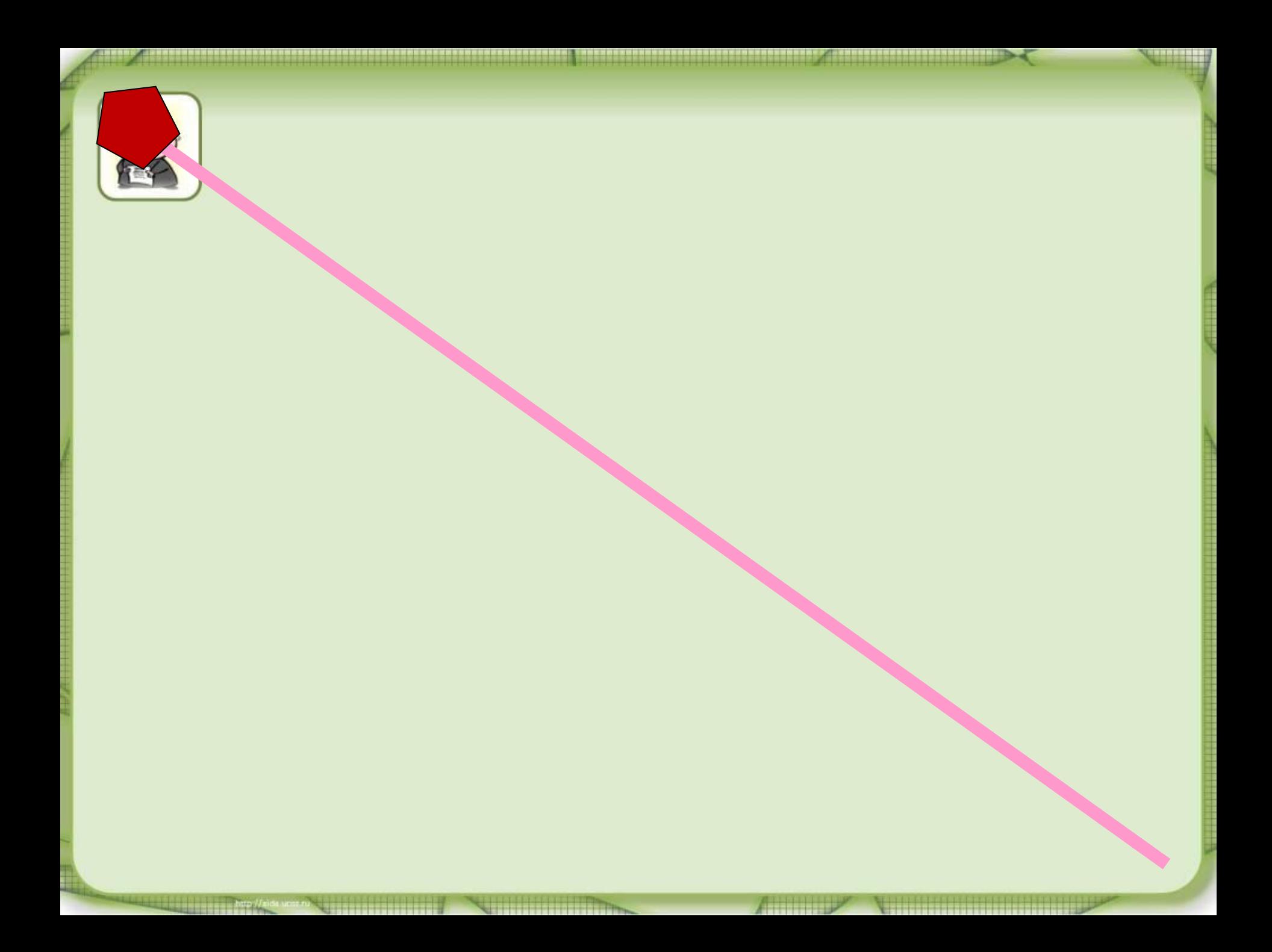

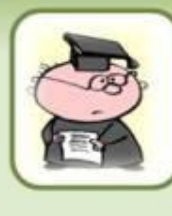

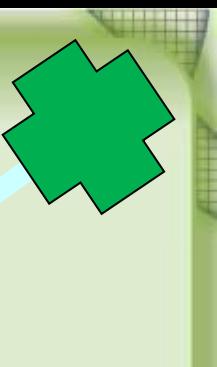

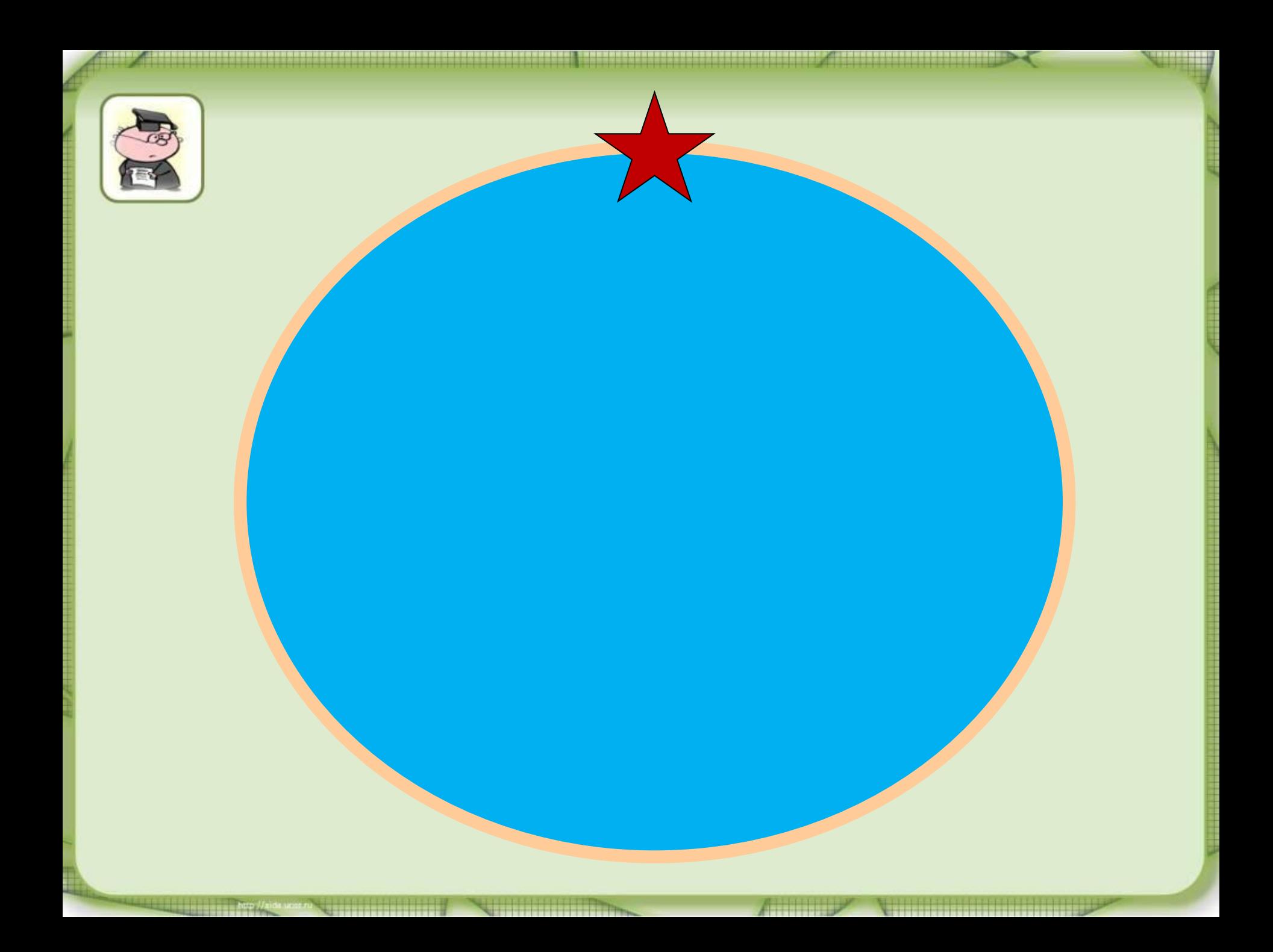

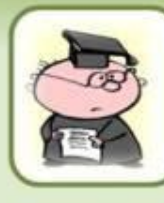

### **Берегите зрение.**

 $\sim^C$ 

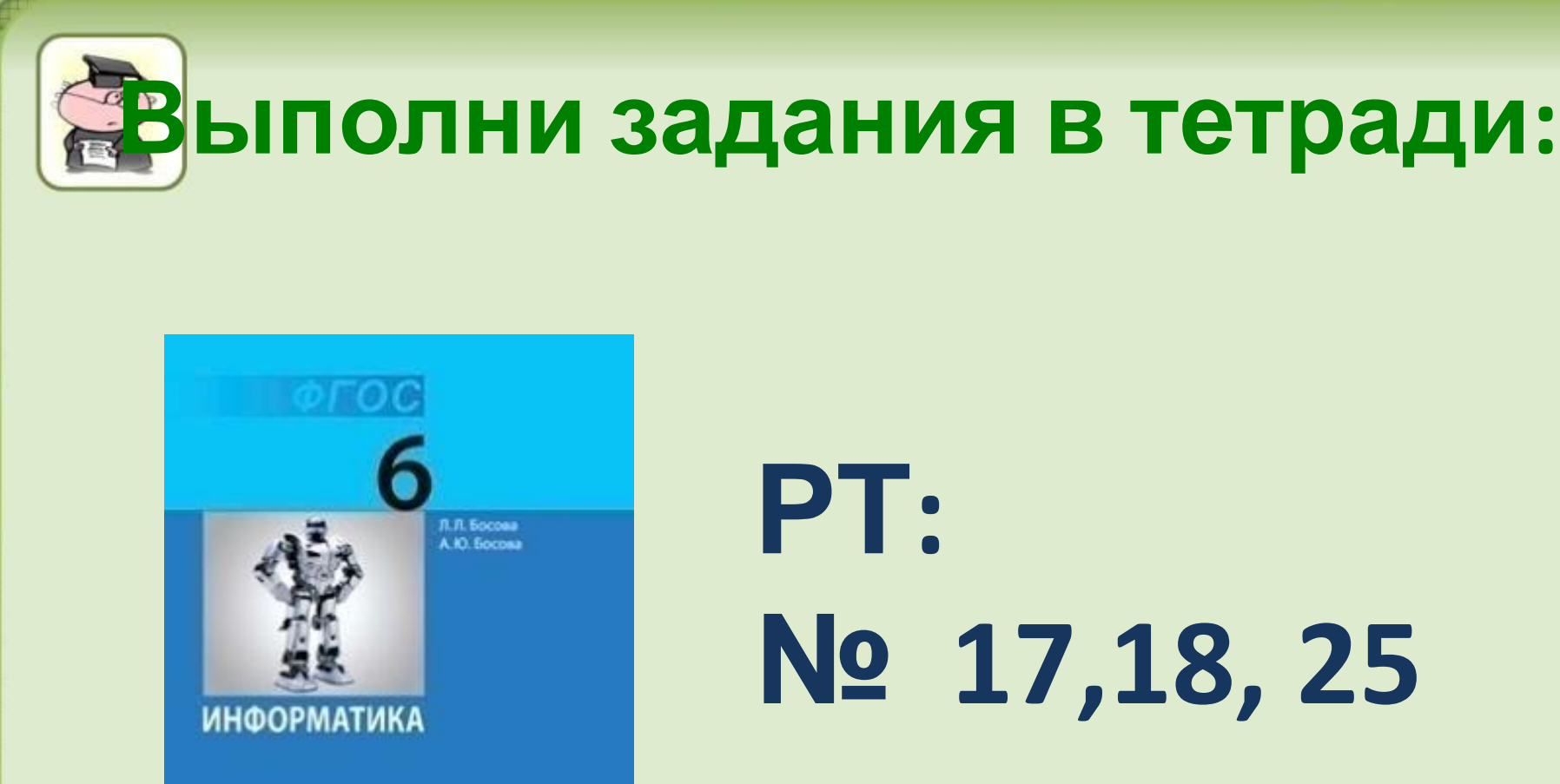

**SHHOM** 

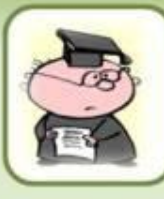

## **Выполни практическую работу:**

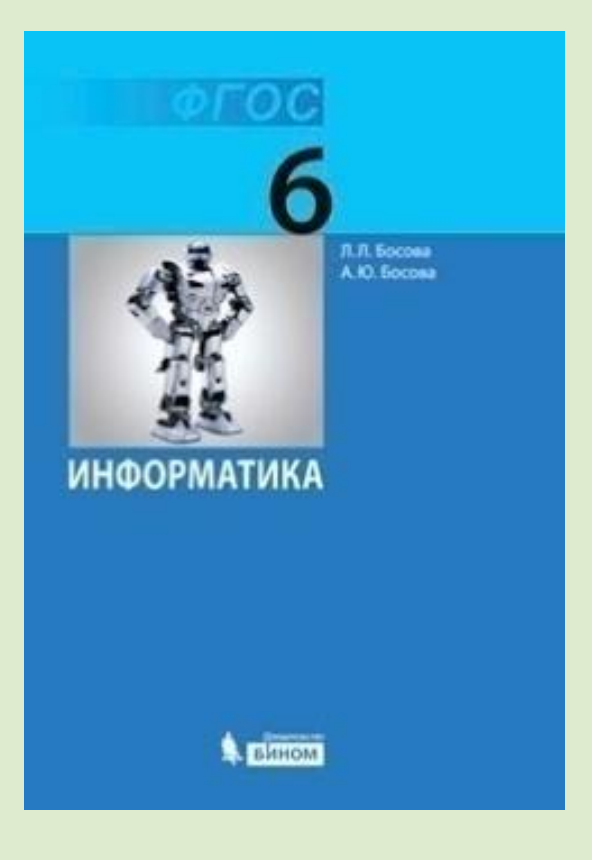

# **С. 130 - 135 ПР. № 1, 2**

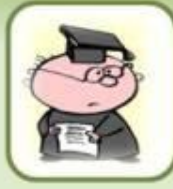

**Оценка за урок:**

**0 - 1 балл – оценка «2» 2- 4 балла – оценка «3» 5 – 6 баллов – оценка «4» 7 и более баллов – оценка «5»**

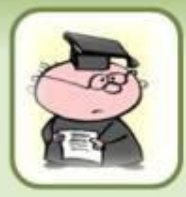

2014 г.

## **Использованные материалы:**

**•Л.Л. Босова, А.Ю. Босова « Информатика 6,7 класс». Бином. 2013.**

**•Л.Л. Босова, А.Ю. Босова. Методическое пособие. 6, 7 класс**

**• Л.Л.Босова, А.Ю. Босова. Электронное приложение. 6, 7 класс** http://nsportal.ru/nachalnaya-shkola/raznoe/2013/05/19/elektronnaya-fizminutka-dl ya-glaz